# **About JFS**

## **Summary**

Field Security Plugin provides an ability to set **Read & Write access restrictions** to **any** custom field (including custom fields you are already using in your JIRA instance) and **Time Tracking** fields (including **Work Logs**).

## **Features**

- 1. JFS provides the following set of conditions:
	- a. **Everyone** condition applies to every user and issue in the project;
	- b. **Current Assignee** condition applies to the current assignee of the issue;
	- c. **Reporter** applies to the reporter of the issue;
	- d. **Project Lead** applies to the lead of the issue's project;
	- e. **Project Role** applies to the project role selected by the administrator;
	- f. **Single User** applies to the single user selected by the administrator;
	- g. **Group** applies to all users in the group selected by the administrator;
	- h. **Single User Custom Field** applies to the user, specified in the custom field of the issue;
	- i. **Group Custom Field** applies to all users in the group specified in the custom field of the issue;
	- j. **Issue Status** ability to set fields visibility depending on status of the current issue;
	- Each condition is evaluated against each issue individually.
- 2. Protecting views: Issue Navigator, Issue View Screen (including issue changes history & Work Logs), Issue Edit screen (also filtering requests to issue updates), Issue Create screen, Issue Transition screens, Convert Issue screens, Bulk Change screens (including Bulk Edit, Bulk Migrate & Bulk Transition);
- 3. JFS secures gadgets and reports, including Pie Charts, Statistics and Activity Streams;
- 4. JFS secures SOAP & XML-RPC Web Services;
- 5. JFS secures outgoing mail messages.

### **Plugin Administration and Settings**

- 1. Full configuration from JIRA Administration section via convenient UI;
- 2. Ability to create multiple Field Security Schemes;
- 3. Ability to set a single scheme to many projects;
- 4. Field Security Scheme defines a list of restricted fields and a ruleset for each field. A ruleset is a chain of conditions, which are evaluated against the current user, issue and project.

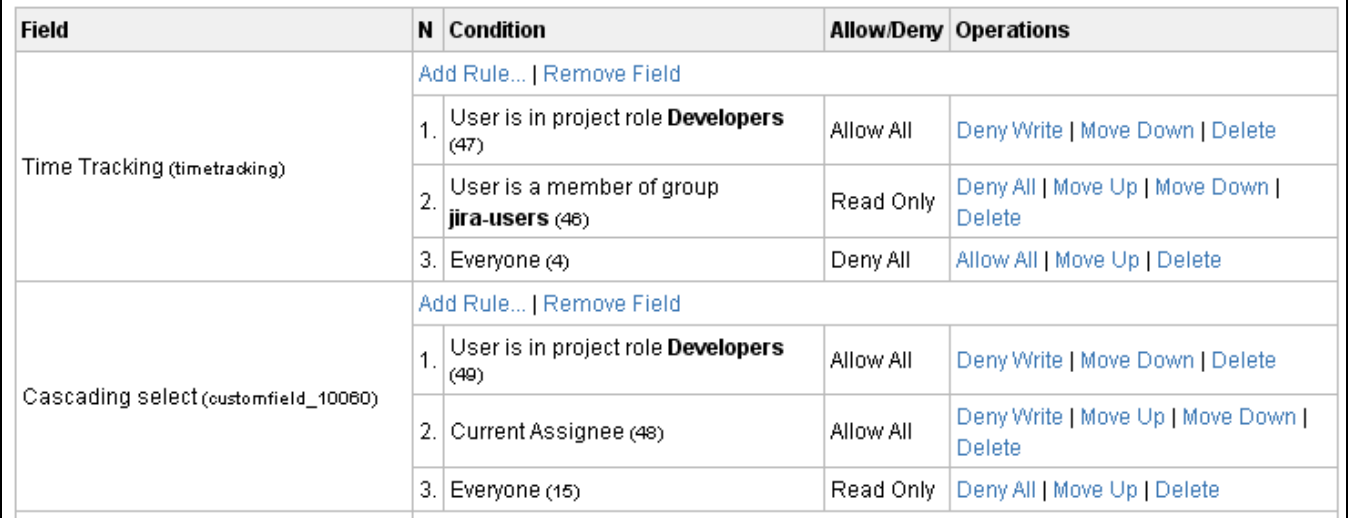

#### Pic: Sample Field Security Scheme

#### [More about JFS features...](https://quisapps.com/confluence/display/JFS/JFS+Features+Explained) [Download Plugin](http://www.quisapps.com/download)

## **Licensing**

JFS is a commercial plugin. You can generate evaluation license in [My Account.](http://www.quisapps.com/user) Evaluation license will be valid for 30 days. After that you should purchase and install commercial license. Prices are available at our [store](http://www.quisapps.com/buy). Purchasing a commercial license will give a one year of support, maintenance, and free upgrades.

After evaluation license is expired, JFS starts to replace hidden field values with "HIDDEN VALUE (LICENSE EXPIRED)" term. After 1 month from license expiration date JFS will stop working.

## **Installation**

Refer to [JFS Installation&Upgrade Guide](https://quisapps.com/confluence/pages/viewpage.action?pageId=3047432) page.